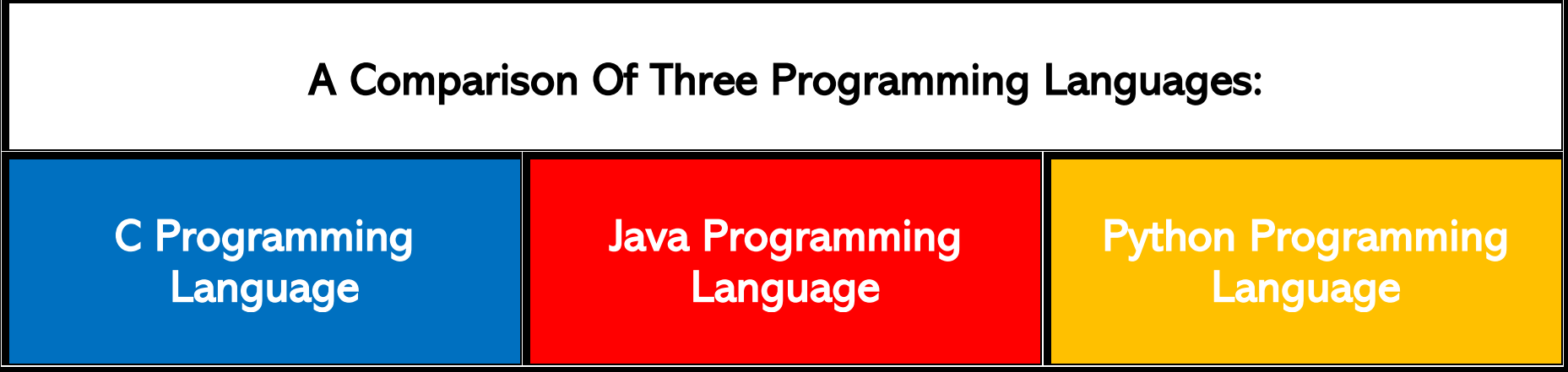

## *"HELLO, WORLD!" PROGRAMS*

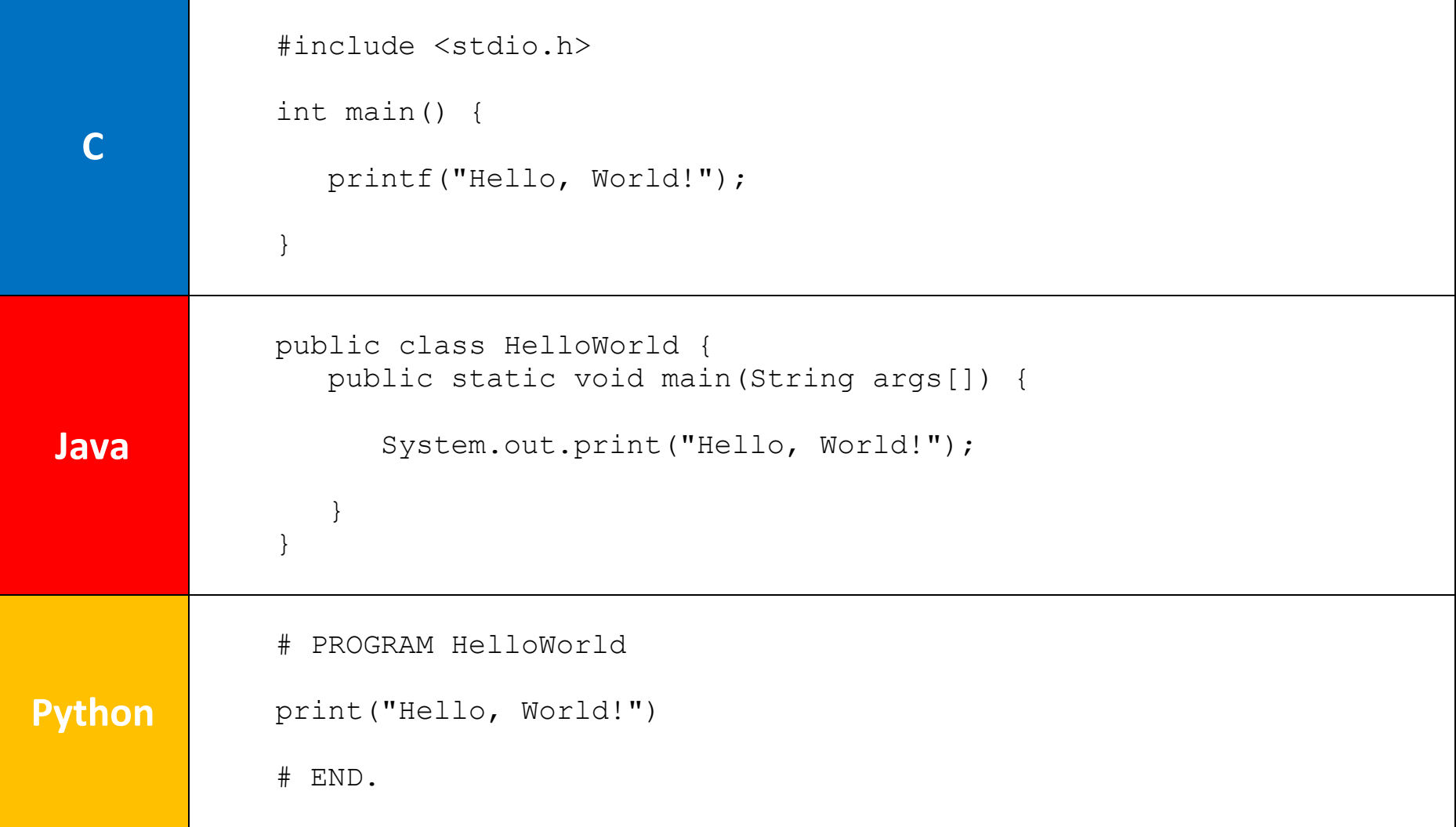

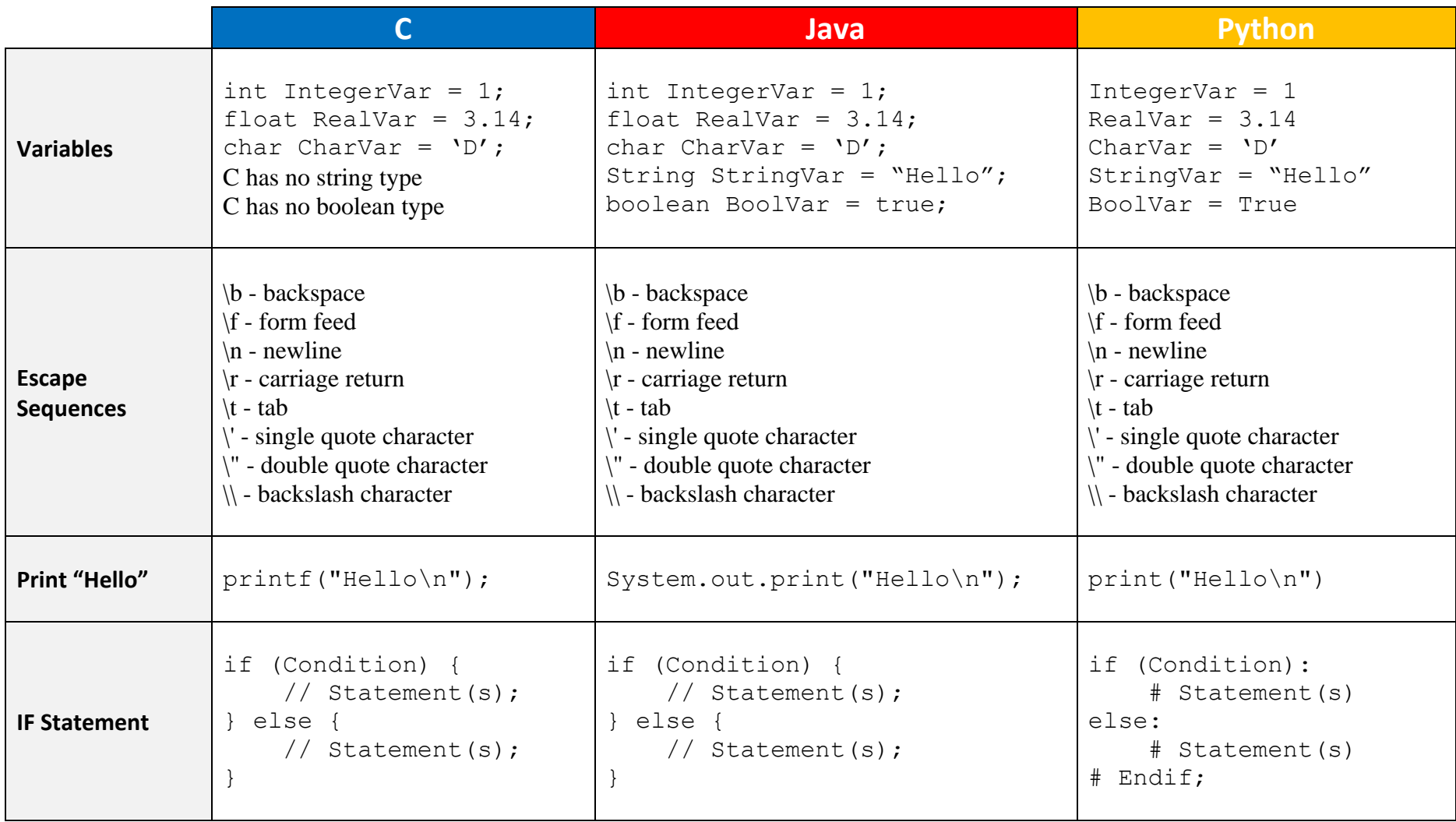

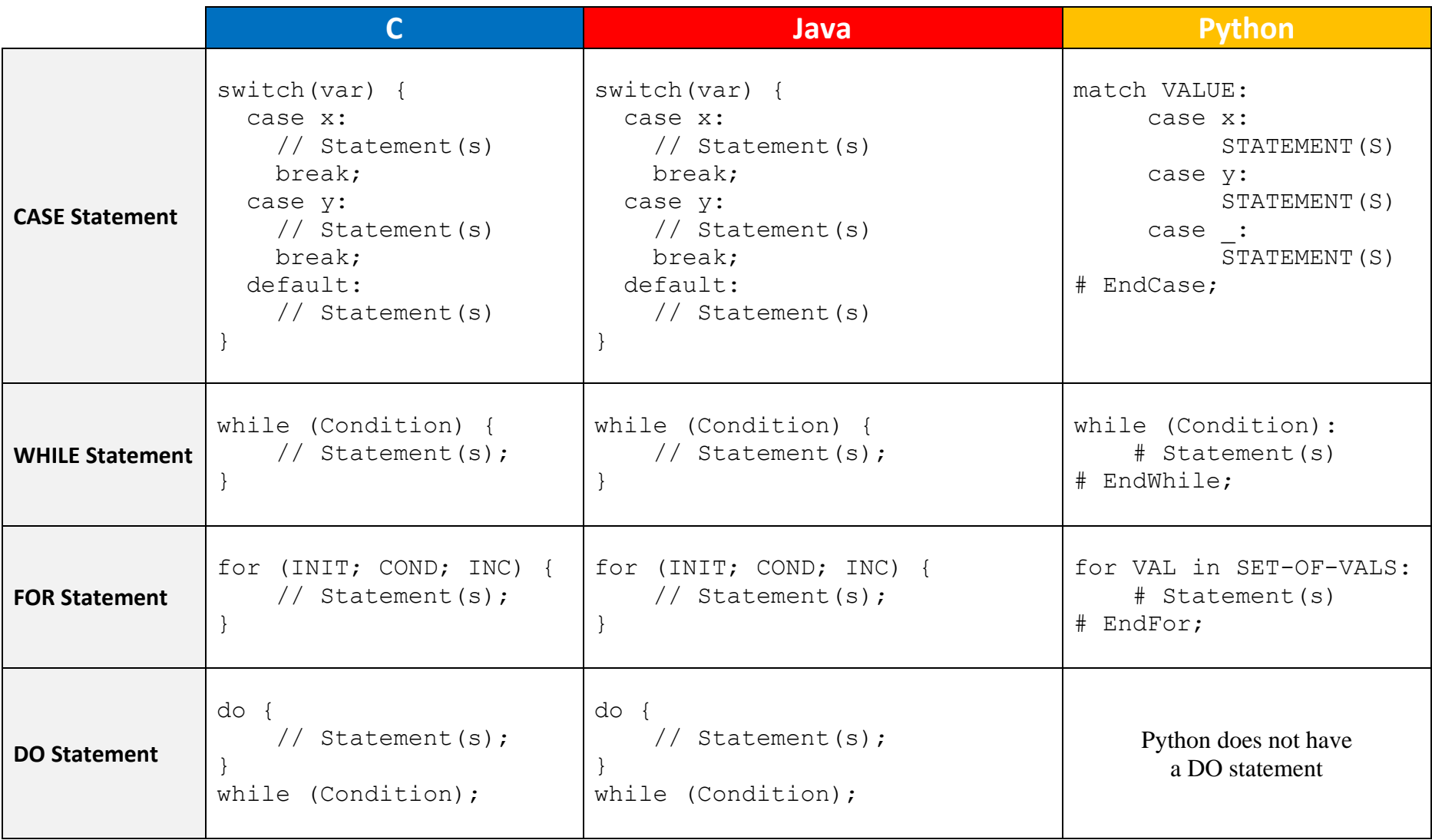

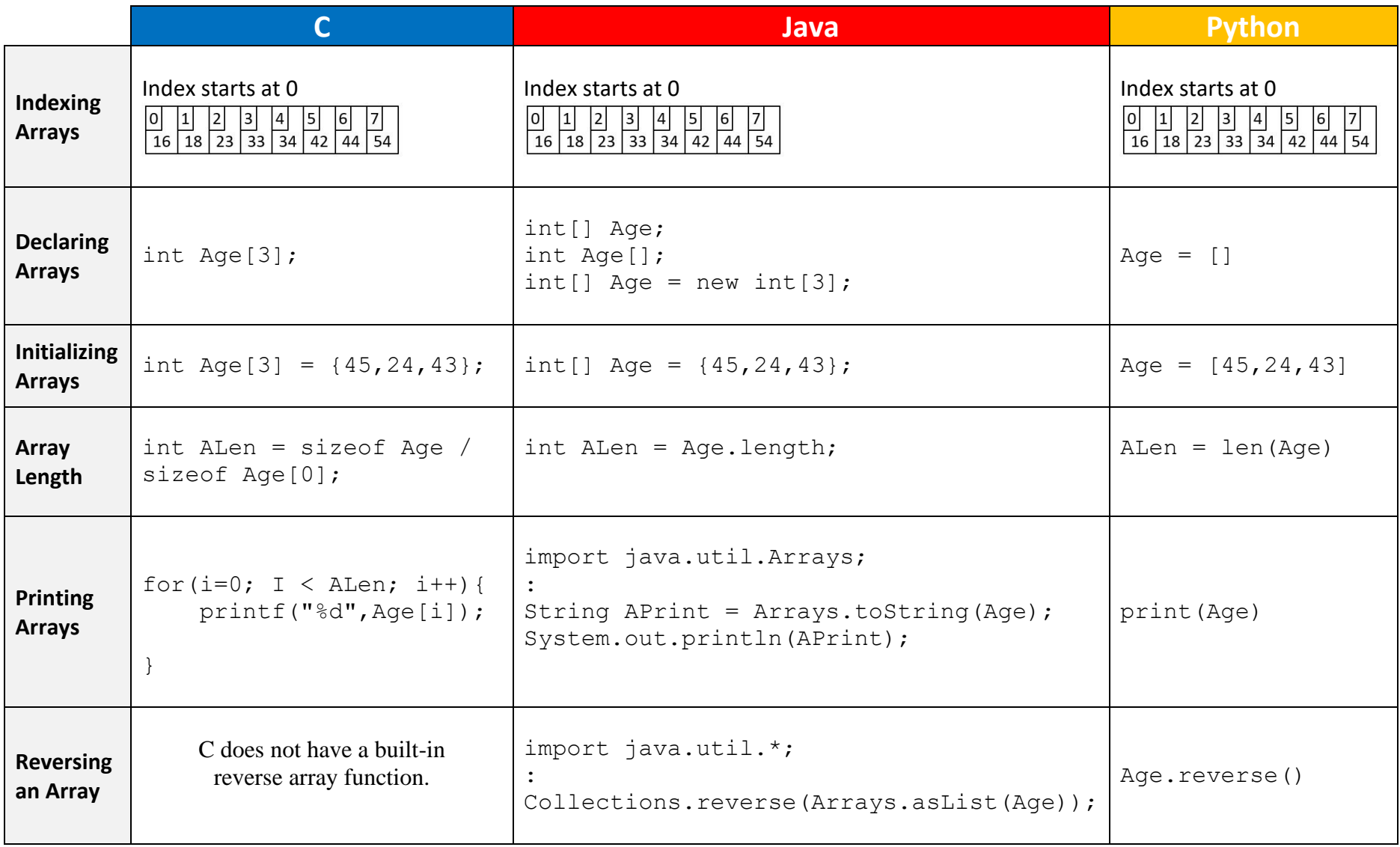

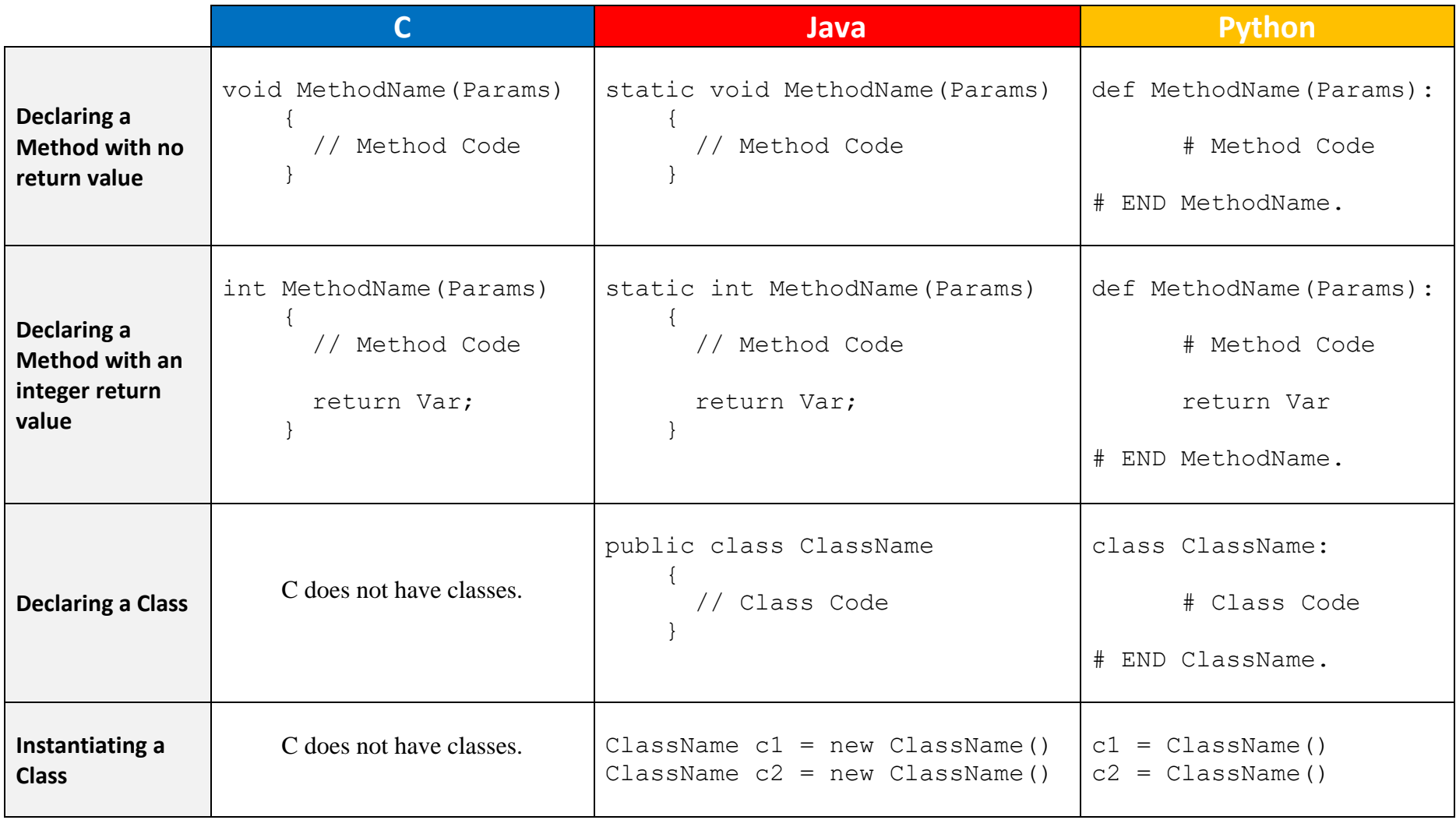

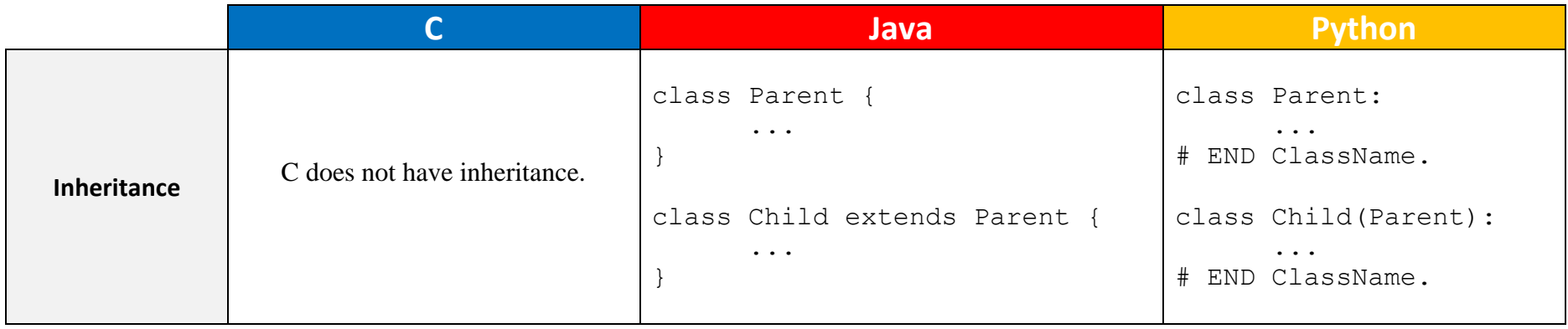